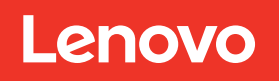

# Avviso sul supporto PSU ThinkSystem SN550 V2

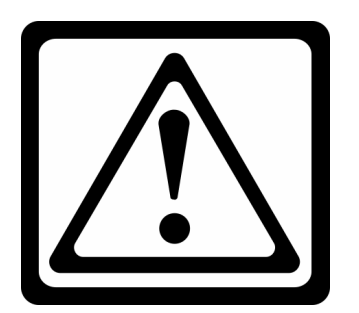

## Attenzione:

# Prima di installare ThinkSystem SN550 V2, controllare il numero di parte FRU delle unità di alimentazione (PSU) in Lenovo Flex System Enterprise Chassis.

Se nello chassis viene utilizzato uno dei seguenti numeri di parte FRU, sostituire le unità di alimentazione con Modulo di alimentazione da 2.500 W sullo chassis Flex System Enterprise.

- 01PF551
- 00MX939
- 00YJ931
- 94Y8303
- 69Y5890

I numeri di parte FRU delle PSU installate possono essere identificati utilizzando l'interfaccia Web CMM (Chassis Management Module 2) di Lenovo o l'interfaccia della riga di comando (CLI).

- Interfaccia Web
	- 1. Avvio dell'interfaccia Web CMM.
	- 2. Selezionare la scheda Stato sistema.
	- 3. Fare clic sulla PSU nella vista grafica dello chassis.
	- 4. Selezionare la scheda **Hardware** sotto la vista grafica dello chassis.
	- 5. Selezionare Modulo di alimentazione per il numero di parte FRU della PSU.
- Interfaccia della riga di comando (CLI)
	- 1. Accedere all'interfaccia CLI di CMM tramite SSH.
	- 2. Utilizzare il comando info -T power[x], dove x è il numero di slot della PSU. Ad esempio, info -T power [1]
	- 3. Leggere FRU no. per il numero di parte FRU della PSU.

## Attenzione:

## Per evitare il messaggio di avviso, assicurarsi che l'aggiornamento dell'alimentatore sia completato prima di inserire ThinkSystem SN550 V2 in Lenovo Flex System Enterprise Chassis.

Fare riferimento ai collegamenti nella pagina successiva per maggiori informazioni.

Fare riferimento ai collegamenti che seguono per maggiori informazioni:

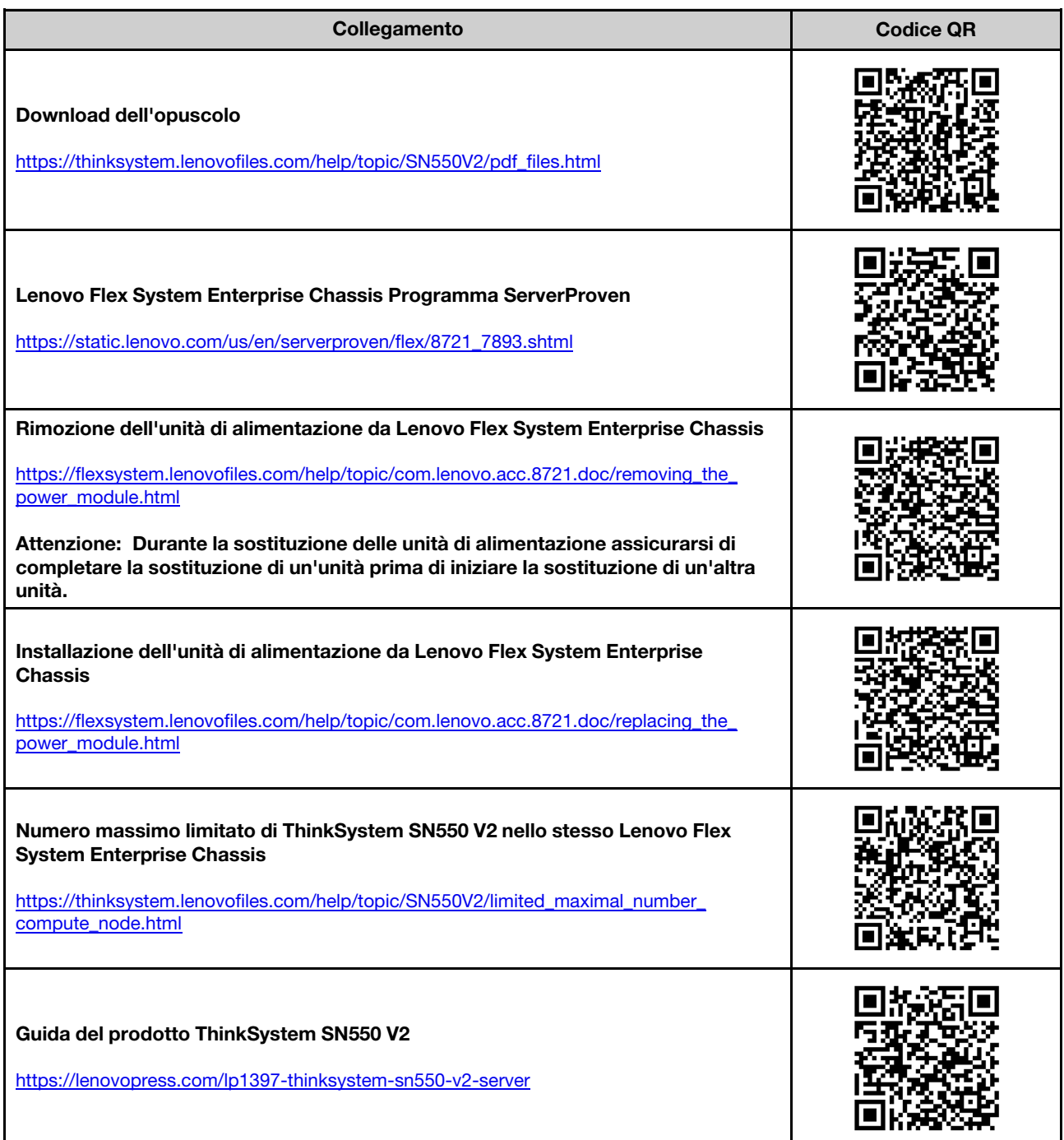

### Seconda edizione (Giugno 2021)

### © Copyright 2021. LENOVO e THINKSYSTEM sono marchi di Lenovo. Tutti gli altri marchi sono di proprietà dei rispettivi titolari.

NOTA SUI DIRITTI LIMITATI: se il software o i dati sono distribuiti secondo le disposizioni che regolano il contratto GSA (General Services Administration), l'uso, la riproduzione o la divulgazione è soggetta alle limitazioni previste dal contratto n. GS-35F-05925.

Printed in China (1P) P/N: SP47A76674

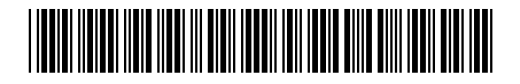